Информатика: в 2 ч. Ч. 2: учебник / СВ . Назаров и др. — М: Национальный Открытый Университет «ИНТУИТ» : БИНОР Лаборатория знаний, 2012. — 527 с: ил., табл. — (Основы информа ционных технологий).

## Оглавление

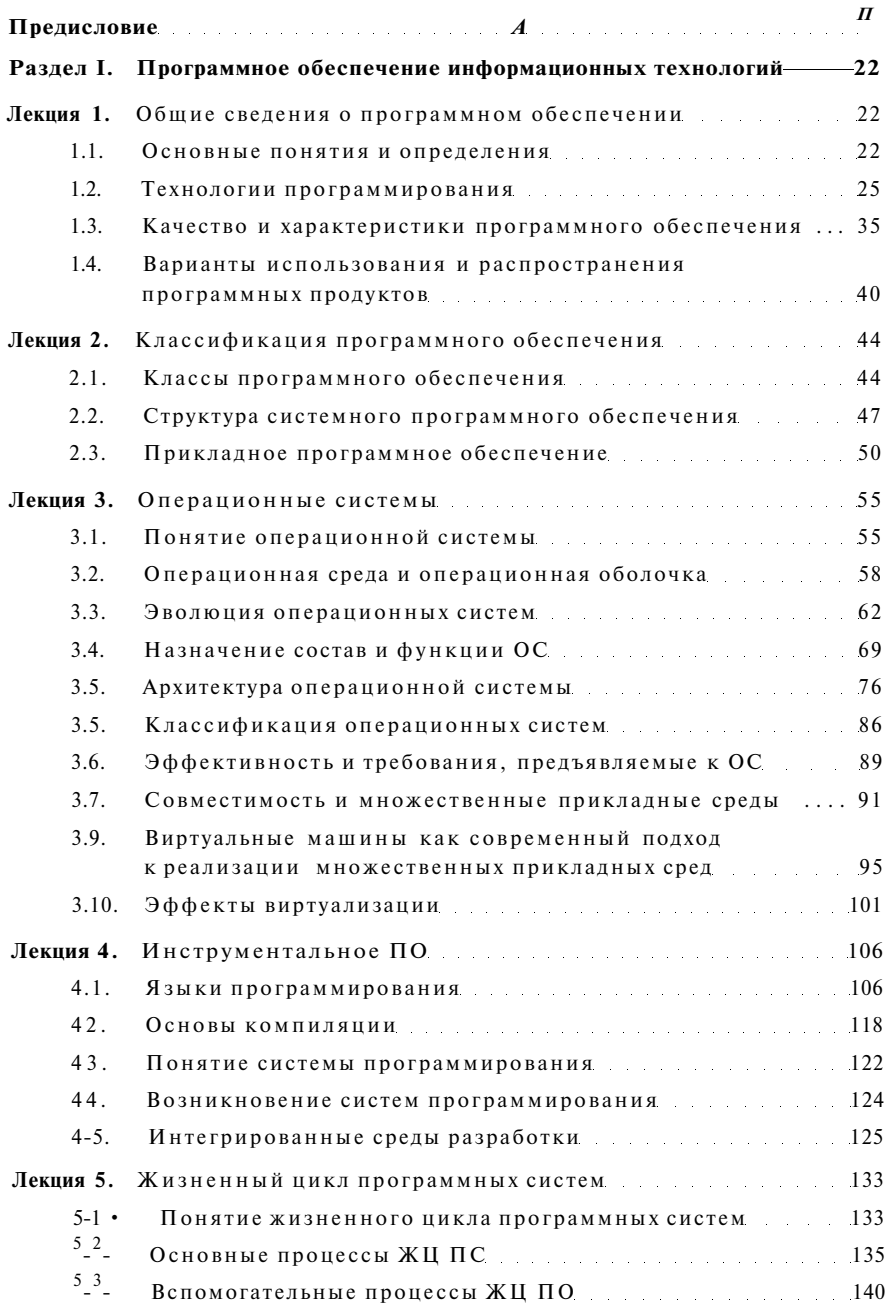

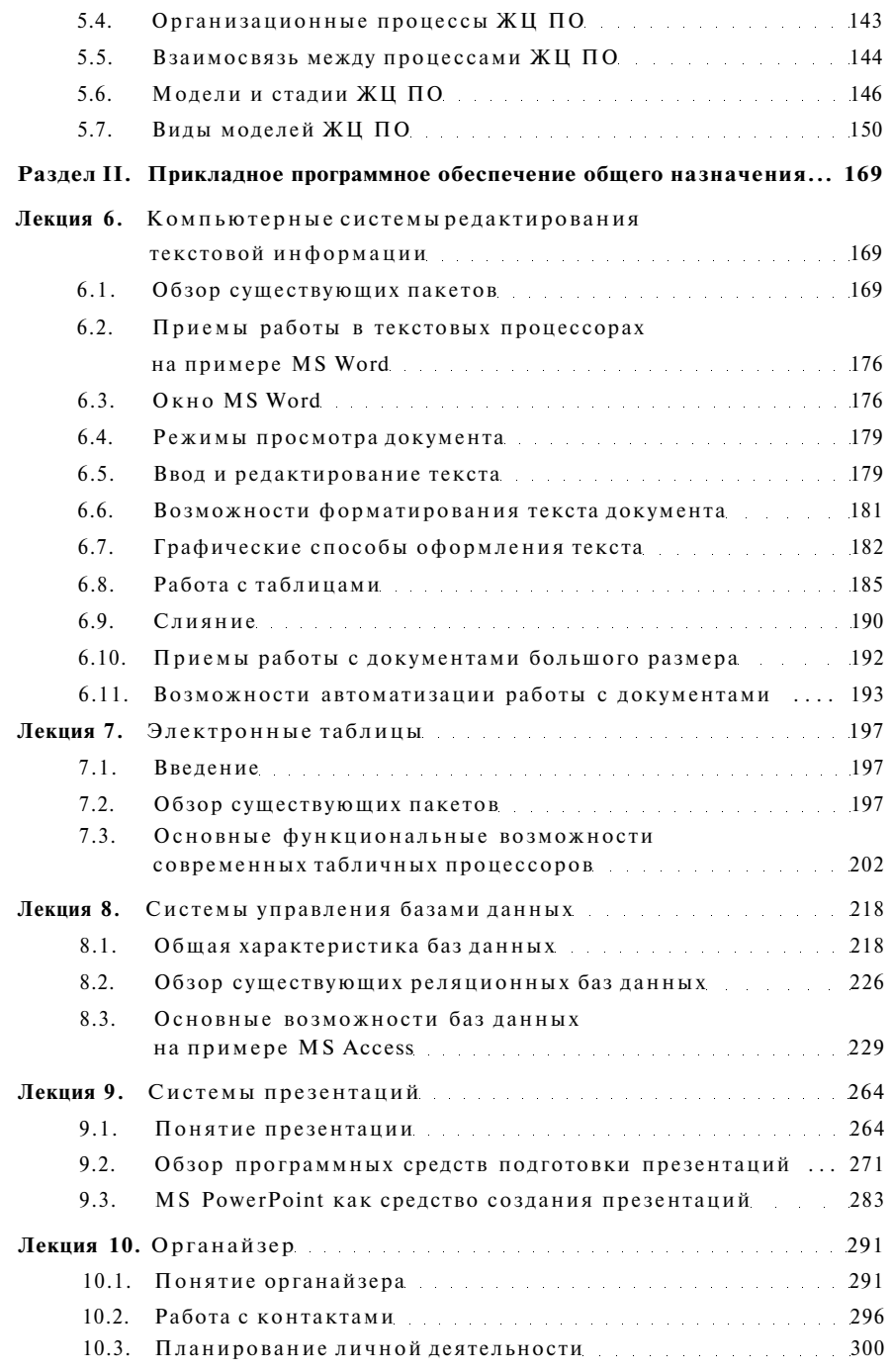

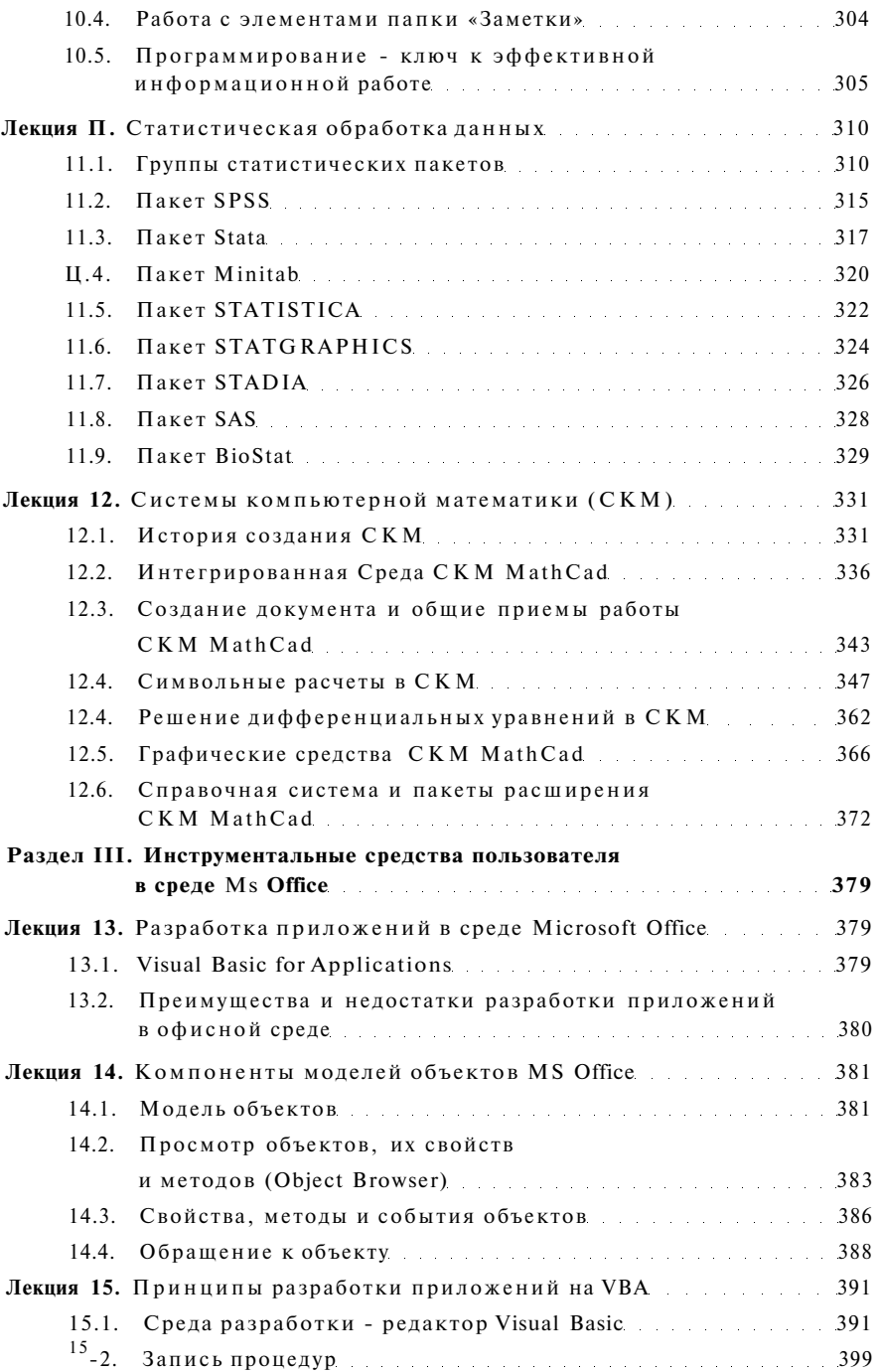

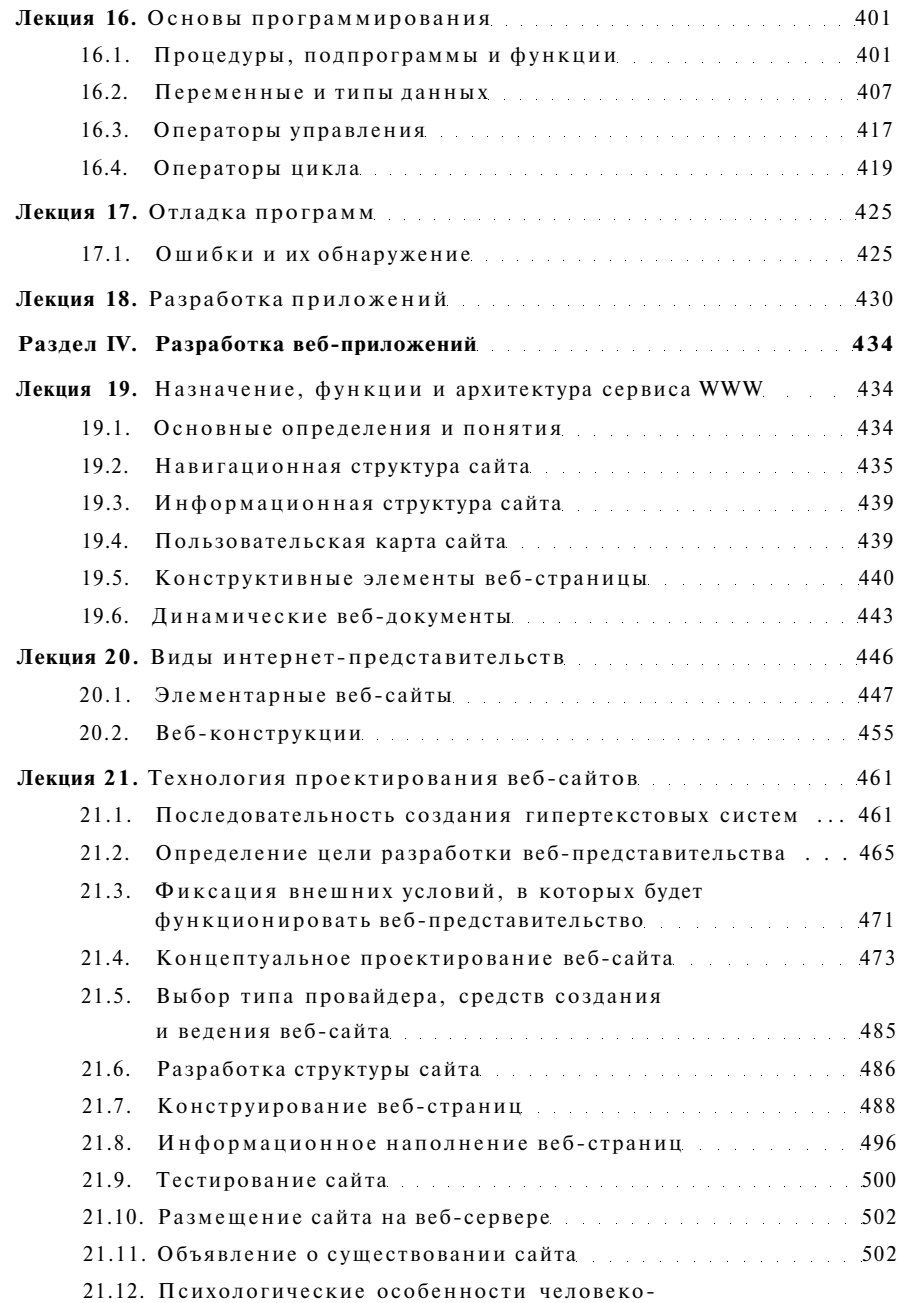